# CSCI-1200 Data Structures — Spring 2019 Lecture 17 – Trees, Part I

# Review from Lecture 16

- Maps containing more complicated values. Example: index mapping words to the text line numbers on which they appear.
- Maps whose keys are class objects. Example: maintaining student records.
- Summary discussion of when to use maps.
- Lists vs. Graphs vs. Trees
- Intro to Binary Trees, Binary Search Trees, & Balanced Trees

## **Today's Lecture**

- STL set container class (like STL map, but without the pairs!)
- Implementation of ds\_set class using binary search trees
- In-order, pre-order, and post-order traversal

## 17.1 Standard Library Sets

- STL sets are *ordered* containers storing unique "keys". An ordering relation on the keys, which defaults to operator<, is necessary. Because STL sets are ordered, they are technically not traditional mathematical sets.
- Sets are like maps except they have only keys, there are no associated values. Like maps, the keys are **constant**. This means you can't change a key while it is in the set. You must remove it, change it, and then reinsert it.
- Access to items in sets is extremely fast!  $O(\log n)$ , just like maps.
- Like other containers, sets have the usual constructors as well as the **size** member function.

## 17.2 Set iterators

- Set iterators, similar to map iterators, are bidirectional: they allow you to step forward (++) and backward (--) through the set. Sets provide begin() and end() iterators to delimit the bounds of the set.
- Set iterators refer to const keys (as opposed to the pairs referred to by map iterators). For example, the following code outputs all strings in the set words:

```
for (set<string>::iterator p = words.begin(); p!= words.end(); ++p)
  cout << *p << endl;</pre>
```

#### 17.3 Set insert

• There are two different versions of the **insert** member function. The first version inserts the entry into the set and returns a pair. The first component of the returned pair refers to the location in the set containing the entry. The second component is true if the entry wasn't already in the set and therefore was inserted. It is false otherwise. The second version also inserts the key if it is not already there. The iterator **pos** is a "hint" as to where to put it. This makes the insert faster if the hint is good.

pair<iterator,bool> set<Key>::insert(const Key& entry); iterator set<Key>::insert(iterator pos, const Key& entry);

## 17.4 Set erase

• There are three versions of **erase**. The first **erase** returns the number of entries removed (either 0 or 1). The second and third erase functions are just like the corresponding erase functions for maps. Note that the **erase** functions do not return iterators. This is different from the **vector** and **list** erase functions.

```
size_type set<Key>::erase(const Key& x);
void set<Key>::erase(iterator p);
void set<Key>::erase(iterator first, iterator last);
```

#### 17.5 Set find

• The find function returns the **end** iterator if the key is not in the set:

const\_iterator set<Key>::find(const Key& x) const;

#### 17.6 Beginning our implementation of ds\_set: The Tree Node Class

• Here is the class definition for nodes in the tree. We will use this for the tree manipulation code we write.

```
template <class T> class TreeNode {
public:
    TreeNode() : left(NULL), right(NULL) {}
    TreeNode(const T& init) : value(init), left(NULL), right(NULL) {}
    T value;
    TreeNode* left;
    TreeNode* right;
};
```

• Note: Sometimes a 3rd pointer — to the parent TreeNode — is added.

#### 17.7 Exercises

1. Write a templated function to find the smallest value stored in a binary search tree whose root node is pointed to by **p**.

2. Write a function to count the number of odd numbers stored in a binary tree (not necessarily a binary search tree) of integers. The function should accept a TreeNode<int> pointer as its sole argument and return an integer. Hint: think recursively!

#### 17.8 ds\_set and Binary Search Tree Implementation

- A partial implementation of a set using a binary search tree is in the code attached. We will continue to study this implementation in tomorrow's lab & the next lecture.
- The increment and decrement operations for iterators have been omitted from this implementation. Next week in lecture we will discuss a couple strategies for adding these operations.
- We will use this as the basis both for understanding an initial selection of tree algorithms and for thinking about how standard library sets really work.

#### 17.9 ds\_set: Class Overview

- There is two auxiliary classes, TreeNode and tree\_iterator. All three classes are templated.
- The only member variables of the ds\_set class are the root and the size (number of tree nodes).
- The iterator class is declared internally, and is effectively a wrapper on the TreeNode pointers.
  - Note that operator\* returns a const reference because the keys can't change.
  - The increment and decrement operators are missing (we'll fill this in next week in lecture!).
- The main public member functions just call a private (and often recursive) member function (passing the root node) that does all of the work.
- Because the class stores and manages dynamically allocated memory, a copy constructor, operator=, and destructor must be provided.

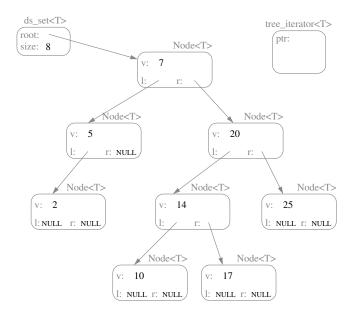

#### 17.10 Exercises

1. Provide the implementation of the member function ds\_set<T>::begin. This is essentially the problem of finding the node in the tree that stores the smallest value.

2. Write a recursive version of the function find.

## 17.11 In-order, Pre-Order, Post-Order Traversal

- One of the fundamental tree operations is "traversing" the nodes in the tree and doing something at each node. The "doing something", which is often just printing, is referred to generically as "visiting" the node.
- There are three general orders in which binary trees are traversed: pre-order, in-order and post-order.
- In order to explain these, let's first draw an "exactly balanced" binary search tree with the elements 1-7:
  - What is the *in-order traversal* of this tree? Hint: it is monotonically increasing, which is always true for an in-order traversal of a binary search tree!
  - What is the *post-order traversal* of this tree? Hint, it ends with "4" and the 3rd element printed is "2".
  - What is the *pre-order traversal* of this tree? Hint, the last element is the same as the last element of the in-order traversal (but that is not true in general! why not?)

#### 17.12 Aside: Data Representation

- Consider the number 50. How many bits does it take to represent as an int? How about as a string? long int?
- As an integer we can express it in  $\lceil log_2 50 \rceil = 6$  bits: 110010
- As a string, it's two characters: '5' and '0' which are really 53 and 48, or 110101 and 110000. It takes 1 byte (8 bits) per printable digit.
- long ints are bad because on some machines they're 32-bits and on some they're 64-bits.
  - There are actually names for the various sizing schemes and different systems will use different sizes sometimes for hardware reasons that are beyond the scope of this course. You'll sometimes hear things like ILP32 or LP64. A slightly dated writeup on the topic can be found here
  - Never use longs. Use long long int if you have to, or better yet just use float/double. If you only need to express up to  $2^{32} 1$  you can use an unsigned int. In the case of 50, it doesn't matter, 6 bits will fit into 32 bits or 64 bits just fine.

```
// Partial implementation of binary-tree based set class similar to std::set.
// The iterator increment & decrement operations have been omitted.
#ifndef ds_set_h_
#define ds_set_h_
#include <iostream>
#include <utility>
// -----
// TREE NODE CLASS
template <class T>
class TreeNode {
public:
 TreeNode() : left(NULL), right(NULL) {}
 TreeNode(const T& init) : value(init), left(NULL), right(NULL) {}
 T value;
 TreeNode* left;
 TreeNode* right;
};
template <class T> class ds_set;
// ------
// TREE NODE ITERATOR CLASS
template <class T>
class tree_iterator {
public:
 tree_iterator() : ptr_(NULL) {}
 tree_iterator(TreeNode<T>* p) : ptr_(p) {}
 tree_iterator(const tree_iterator& old) : ptr_(old.ptr_) {}
 ~tree_iterator() {}
 tree_iterator& operator=(const tree_iterator& old) { ptr_ = old.ptr_; return *this; }
 // operator* gives constant access to the value at the pointer
 const T& operator*() const { return ptr_->value; }
 // comparions operators are straightforward
 bool operator==(const tree_iterator& r) { return ptr_ == r.ptr_; }
 bool operator!=(const tree_iterator& r) { return ptr_ != r.ptr_; }
 // increment & decrement will be discussed in Lecture 18 and Lab 11
private:
 // representation
 TreeNode<T>* ptr_;
}:
// ------
// DS SET CLASS
template <class T>
class ds_set {
public:
 ds_set() : root_(NULL), size_(0) {}
 ds_set(const ds_set<T>& old) : size_(old.size_) {
   root_ = this->copy_tree(old.root_); }
 ~ds_set() { this->destroy_tree(root_); root_ = NULL; }
 ds_set& operator=(const ds_set<T>& old) {
   if (&old != this) {
     this->destroy_tree(root_);
     root_ = this->copy_tree(old.root_);
     size_ = old.size_;
   }
   return *this;
 }
 typedef tree_iterator<T> iterator;
 int size() const { return size_; }
 bool operator==(const ds_set<T>& old) const { return (old.root_ == this->root_); }
```

```
// FIND, INSERT & ERASE
  iterator find(const T& key_value) { return find(key_value, root_); }
  std::pair< iterator, bool > insert(T const& key_value) { return insert(key_value, root_); }
 int erase(T const& key_value) { return erase(key_value, root_); }
  // OUTPUT & PRINTING
 friend std::ostream& operator<< (std::ostream& ostr, const ds_set<T>& s) {
    s.print_in_order(ostr, s.root_);
   return ostr;
 }
 void print_as_sideways_tree(std::ostream& ostr) const { print_as_sideways_tree(ostr, root_, 0); }
 // ITERATORS
 iterator begin() const {
   // Implemented in Lecture 17
 }
 iterator end() const { return iterator(NULL); }
private:
 // REPRESENTATION
 TreeNode<T>* root_;
 int size_;
 // PRIVATE HELPER FUNCTIONS
 TreeNode<T>* copy_tree(TreeNode<T>* old_root) { /* Implemented in Lab 9 */ }
  void destroy_tree(TreeNode<T>* p) { /* Implemented in Lecture 18 */ }
  iterator find(const T& key_value, TreeNode<T>* p) {
    // Implemented in Lecture 17
 }
  std::pair<iterator,bool> insert(const T& key_value, TreeNode<T>*& p) { /* Discussed in Lecture 18 */ }
  int erase(T const& key_value, TreeNode<T>* &p) { /* Implemented in Lecture 19 */ }
 void print_in_order(std::ostream& ostr, const TreeNode<T>* p) const {
    // Discussed in Lecture 18
    if (p) {
     print_in_order(ostr, p->left);
     ostr << p->value << "\n";</pre>
     print_in_order(ostr, p->right);
   }
 }
 void print_as_sideways_tree(std::ostream& ostr, const TreeNode<T>* p, int depth) const {
    /* Discussed in Lecture 17 */ }
};
#endif
```